# Kotlin

# Василий Купоросов

# 29 июня 2019 г.

# Содержание

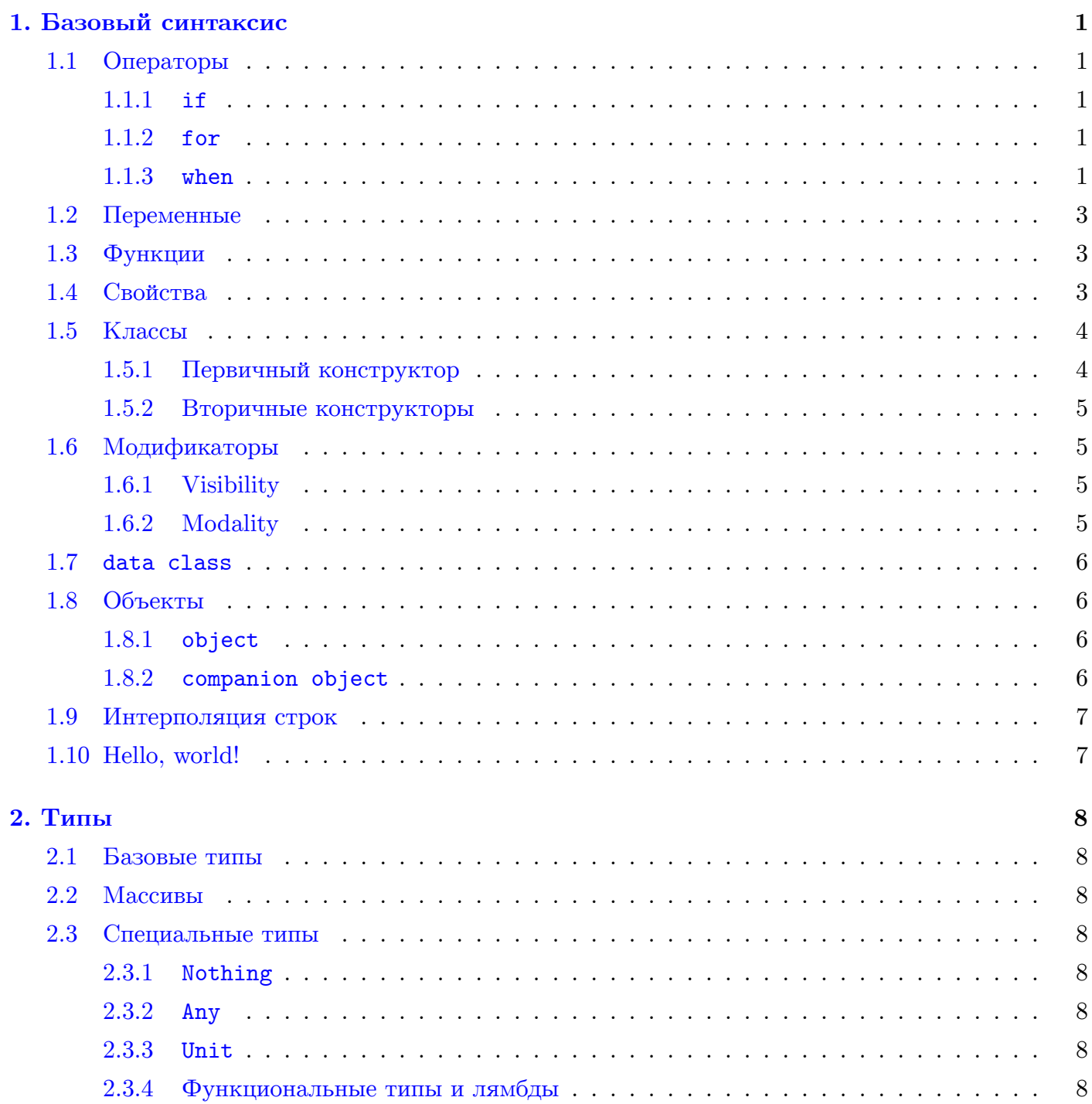

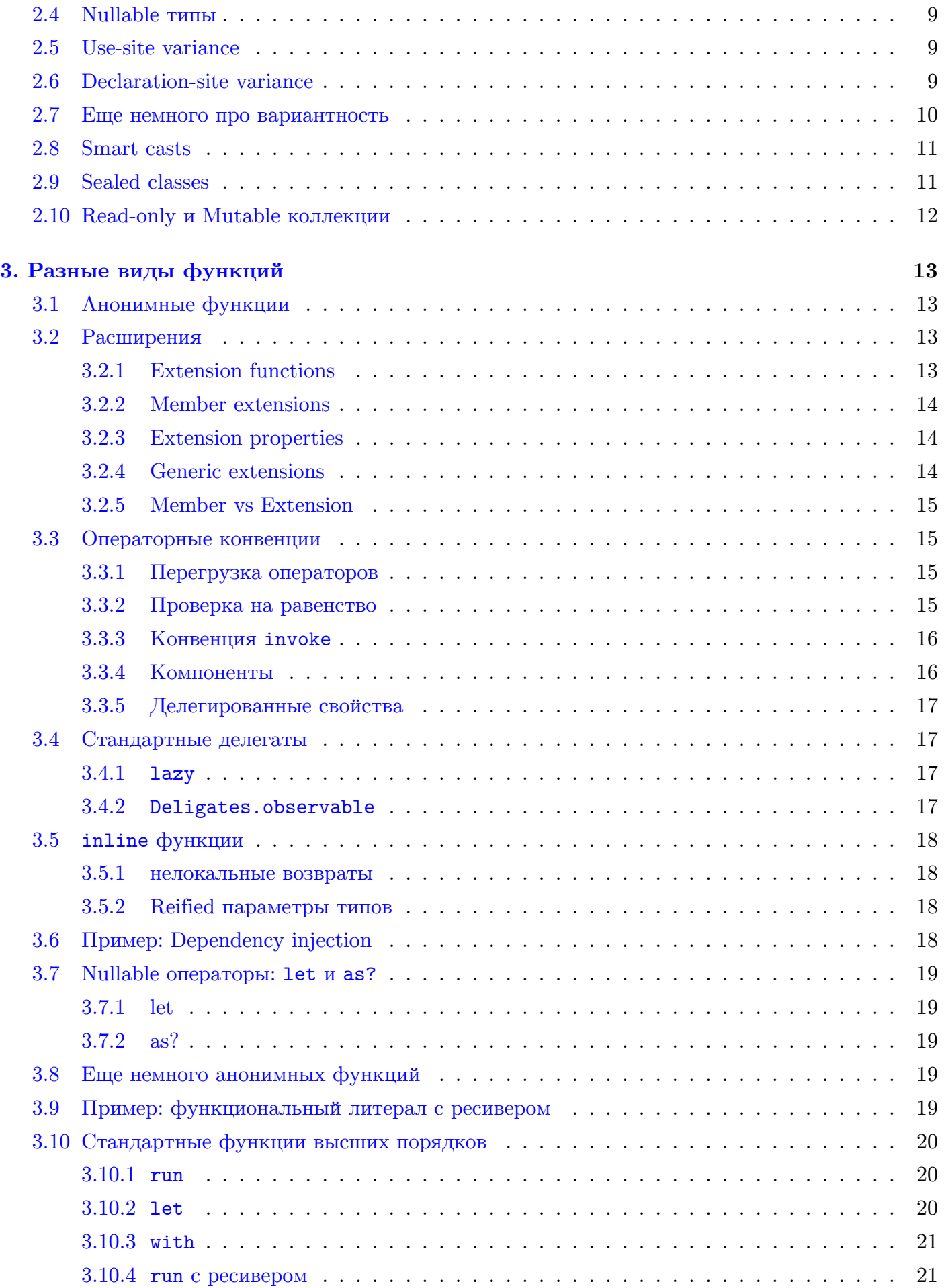

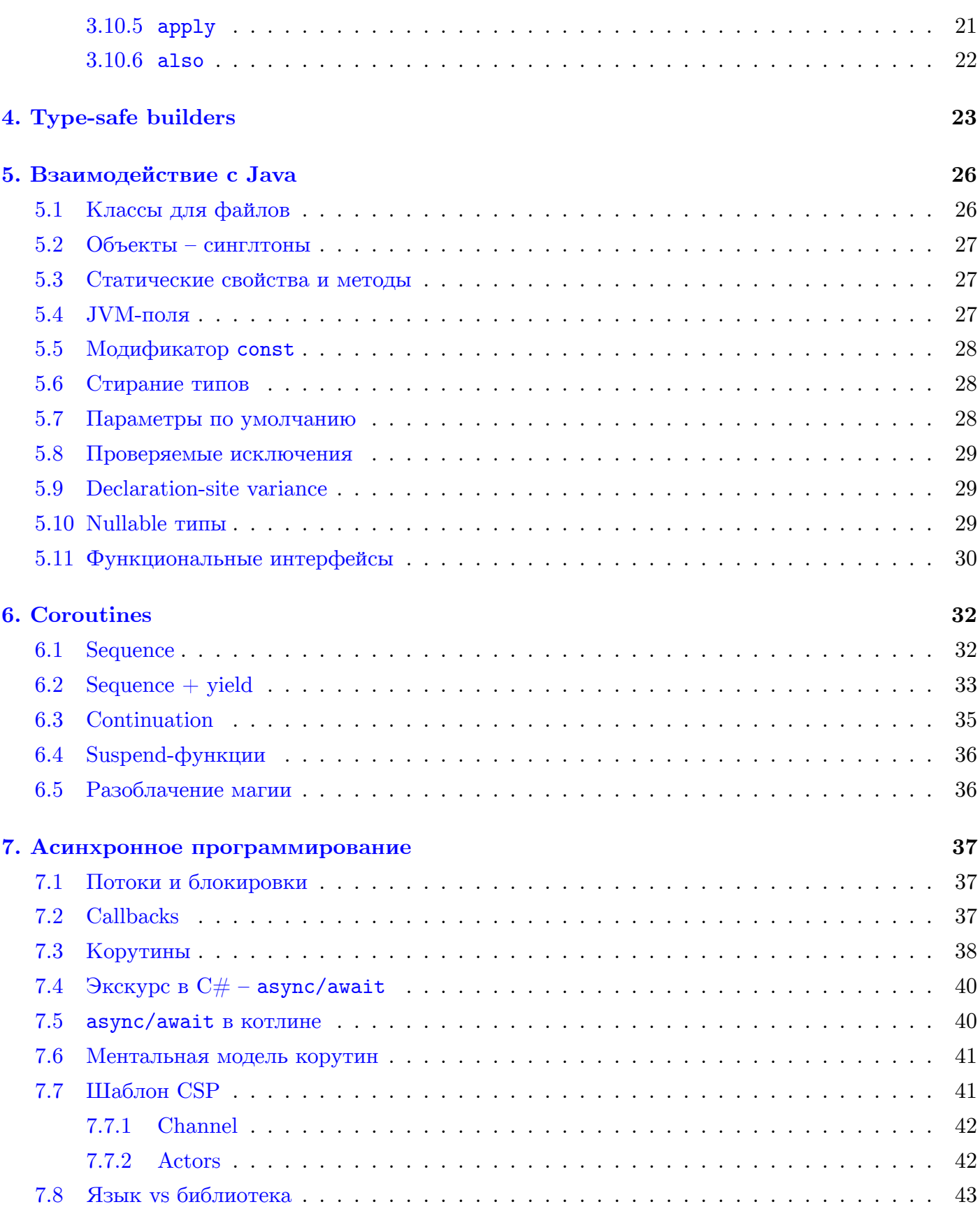

# 1. Базовый синтаксис

# <span id="page-3-1"></span><span id="page-3-0"></span>1.1. Операторы

### <span id="page-3-2"></span> $1.1.1.$  if

В отличие от джавы, в котлине оператор if является выражением, то есть имеет тип и возвращает результат. Его можно передавать как аргумент в функцию, присваивать в переменную, итд. Тернарного оператора в котлине нет, но вместо него как раз хорошо подойдет if.

```
1 || val maximum = if (3 > 5) "three" else "five"
```
Если выражения в разных ветках оператора имеют разные типы, то у результата будет наиболее общий тип.

## <span id="page-3-3"></span> $1.1.2.$  for

Обычного плюсового оператора  $for$  (;;) в котлине нет, но есть аналог C#-ого foreach.

```
_{1} for (i in 1..10) {
   println(i)
\overline{2}3 \parallel
```
Итерироваться можно по объектам, которые имеют оператор iterator. Примеры стандартных итерируемых конструкций - диапазоны.

```
_{1} | for (i in 1..n) // for (i = 1; i <= n; ++i)
2 | for (i in 4..1) // выполнится ноль итераций, т.к. 4 > 1
3 \parallel for (i in 4 downTo 1) // for (i = 4; i >= 1; -i)
4 \parallel for (i in 1..4 step 2) // for (int i = 1; i <= 4; i += 2)
5 \parallel for (i in 4 downTo 1 step 2) // for (int i = 4; i >= 1; i -= 2)
6 || for (i in 1 until 4) // for (int i = 1; i < 4; ++i)
```
Такие диапазоны можно использовать и с оператором if.

 $_{1}$ ||if (i in 1..n) // if (1 <= i && i <= n)

### <span id="page-3-4"></span> $1.1.3.$  when

when - это аналог switch, только позволяющий делать более сложные проверки и тоже являющийся выражением. В отличие от switch, в when выполняться будет ровно один кейс, а не все начиная с подошедшего.

```
1 //kotlin:
   when (x) {
\overline{2}1 -> println('x == 1')
\overline{3}2 -> println('x == 2')
4<sup>1</sup>else \rightarrow {
\, 5
         println("x is neither 1 nor 2")
\,6\,\overline{\tau}\mathcal{F}8 \parallel
```

```
1 //java:
   switch (x) {
2|case 1:
3
        System.out.println("x == 1");
\overline{4}break;
\sqrt{5}\,6\,case 2:
        System.out.println(x == 2);
\overline{7}break:
\boldsymbol{8}\overline{9}default:
        System.out.println("x is neither 1 nor 2");
10_{11} || }
```
Если возвращаемое значение оператора when будет использоваться (для присваивания в переменную или передачи в функцию), то внутри обязательно писать else.

```
\|u\| val s = when (x) { // 0 шибка компиляции: выражение 'when' должно быть исчерпывающим
     1 \rightarrow"one"
22 \rightarrow"two"
\vert 3
4 \parallel\mathbf{u} when (x) { // 0K
2 \mid1 \rightarrow \text{println}("one")3<sup>1</sup>2 -> \text{println}('two')\vert 4 | }
\parallel val s = when (x) { // 0K
     1 \rightarrow"one"
\overline{2}2 \rightarrow"two"
3<sup>1</sup>\vertelse \rightarrow "many"
5 \parallel }
```
Условия можно объединять.

 $\parallel$  when (x) { 1, 2 -> println( $x = 1$  or  $x = 2$ )  $\overline{2}$ else  $\rightarrow$  println(''x != 1 and x != 2'')  $\vert$  $4 \parallel$ 

Как и в if, можно использовать оператор in для проверки принадлежности диапазону.

```
\mathbf{u} when (x) {
\overline{2}in 1..10 \rightarrow println("x in [1; 10]")
     \ln 10..20 \rightarrow \text{printhn("x in outside [10; 20]")}3<sup>1</sup>4else \rightarrow println("other")
\frac{1}{5} }
```
Можно использовать when без проверяемого объекта.

```
1 when {
   x.isOdd() \rightarrow println("x is odd")2x.isEven() \rightarrow println(x is even'')
\vert4else \rightarrow println("x is strange")
5 \parallel }
```
Так как when является выражением, его результат можно передать в качестве аргумента или вернуть из функции.

```
fun countLetters(str: String): String {
\overline{1}return when (str.length) {
\overline{2}1 \rightarrow 'one'\overline{\overline{3}}2 \rightarrow "two"
\overline{4}else \rightarrow "many"
\overline{5}\mathcal{F}\,6\,٦.
```
# <span id="page-5-0"></span>1.2. Переменные

Для объявления неизменяемых переменных используется ключевое слово val, для изменяемых – var. Типы могут выводиться автоматически. Если же требуется явно указать тип, это можно сделать через двоеточие.

```
val a = 42 // выведется тип Int
   val b: Int = a
\overline{2}\overline{3}a := 1 // ошибка компиляции, a - read-only
   var s ="foo"
\overline{A}\| s = "bar" // 0K
```
# <span id="page-5-1"></span>1.3. Функции

Функции объявляются ключевым словом fun. Если функция состоит из одного выражения, ее можно записать через = и не указывать тип. Также тип можно не указывать, если функция ничего не возвращает.

```
\|1\| fun sum(a: Int, b: Int) = a + b
\frac{1}{2} fun inc(a: Int): Int = a + 1
_3 | fun printHello() {
     println("Hello!")
4<sup>1</sup>\parallel }
```
## <span id="page-5-2"></span>1.4. Свойства

В джаве считается, что публичные поля использовать плохо, поэтому в котлине полей нет вообще. Зато есть свойства. Свойство можно объявить на уровне файла или внутри класса. При компиляции в байт-код, для него автоматически сгенерируются геттер и сеттер. То есть с точки зрения джавы, это будет приватное поле. Также геттеры и сеттеры можно переопределить.

```
class Kokoko {
1<sup>1</sup>val className: String
\overline{2}get() = 'Ko-ko-ko class'\sqrt{3}\overline{4}\overline{5}}
```
Такой подход лучше публичных полей, потому что, если вдруг понадобится добавить в геттер или сеттер более сложную логику (логирование, кеширование, итд), то не придется менять менять код в тех местах, где было обращение к свойству. То есть с точки зрения использование это всё еще будет выглядеть как просто обращение к полю класса.

```
class Kokoko {
\,1\,val className: String
\overline{2}get() = {\overline{3}println("property className has been used")
\overline{4}return 'Ko-ko-ko class''
\overline{5}\overline{6}\mathcal{F}\overline{7}\mathbf{R}\overline{8}\ddotscval kokoko = Kokoko() // создали объект класса Kokoko
\overline{g}val name = kokoko.className // B stdout Haneyaraercs "property className has been used"
10
```
Возникает вопрос, когда лучше всего использовать val и кастомный getter, а когда просто метод.

```
_1 | val className: String
     get() = "Ko-ko-ko class"\overline{2}\overline{3}_{4} | fun getName(): String = 'Ko-ko-ko class''
```
Для этого придумали конвенцию, что для выстрых вычислений  $(\mathcal{O}(1))$  без сайд-эффектов используется val + getter, а для более содержательных вычислений - функция.

# <span id="page-6-0"></span>1.5. Классы

Классы в котлине могут содержать свойства, функции и конструкторы, есть наследование.

```
\frac{1}{1} interface SuperInterface {
\overline{2}val value: Int
      fun getName() = "SI"\overline{\mathbf{3}}∣ Դ
\overline{4}\sqrt{5}class MyClass : SuperInterface {
\,6\,override val value: Int
\overline{7}var myName: String
\epsilon\overline{9}override fun getName() = '\text{MC}"
10 || }
```
## <span id="page-6-1"></span>1.5.1. Первичный конструктор

Первичный конструктор позволяет не писать каждый раз конструкции такого вида:

```
_1 | // Java
     class MyClass {
\sqrt{2}\overline{\mathbf{3}}int x;
\overline{4}int y;
\overline{5}MyClass(int x, int y) {
\, 6 \,\overline{7}this.x = x;
\overline{8}this.y = y;\mathcal{E}\overline{9}10 | }
```
Вместо этого первичный конструктор создает проперти, которые инициализируются параметрами, передаваемыми при создании объекта и живут в нем до его уничтожения.

```
class MyClass(val x: Int, val y: Int) { ... }
\overline{1}\overline{a}\ldotsval myVar = MyClass(3, 4)\overline{3}4 | println(myVar.x) // выведется '3'
```
### <span id="page-7-0"></span>1.5.2. Вторичные конструкторы

Вторичные - это конструкторы, объявленные в теле класса. Они могут выполнять какую-то более сложную логику при создании объекта (например скачать ресурс по сети).

```
class Resource {
\,1\,\overline{2}val data: String
\overline{3}constructor(url: String) {
\overline{4}data = downloadFromUr1(url)\overline{5}\epsilon٦.
    \mathcal{F}\overline{z}
```
## <span id="page-7-1"></span>1.6. Модификаторы

### <span id="page-7-2"></span>1.6.1. Visibility

Модификаторы видимости бывают public, private, protected и internal (package-private). По умолчанию видимость всегда public.

### <span id="page-7-3"></span>1.6.2. Modality

Modality-модификаторы бывают abstract, open и final. По умолчанию все классы, свойства и функции имеют модификатор final (кроме интерфейсов и их содержимого). Это значит, что по умолчанию нельзя наследоваться от не абстрактных классов и переопределять методы. Чтобы это можно быть сделать, надо использовать модификатор open. Модификатор final для пропертей означает, что их нельзя переопределить в классах наследниках (чтобы пропертя была иммутабельной, ее надо объявить ключевым словом val).

```
class FinalBaseClass { ... }
\overline{1}\overline{2}open class OpenBaseClass {
\overline{3}var x: Int = 42
\overline{4}fun finalFoo() \{ ... \}\tilde{\kappa}open fun openFoo() \{ ... \}\epsilon\mathcal{F}\overline{7}\overline{\mathbf{S}}class MyClass : FinalBaseClass() { ... } // Ошибка компиляции, наследование от финального класса
\overline{9}10\overline{11}class MyClass : OpenBaseClass() {
12override var x: Int = 43 // Ошибка компиляции, переопределение финальной проперти
      override fun finalFoo() { ... } // 0шибка компиляции, переопределение финальной функции
13override fun openFoo() { ... } // OK
14
15 \parallel
```
# <span id="page-8-0"></span>**1.7. data class**

Часто мы хотим завести класс, который будет просто хранить какие-то значения. При этом для него надо писать конструктор, equals, hashCode, toString, и при добавлении новых свойств, не забывать это всё менять. Для удобства были введены data-классы, которые делают это автоматически.

```
_1 | // Котлин:
2 data class Client (val name: String, val email: String)
1 \, || \, // \, Java:2 public class Client {
3 private final String name;
4 private final String email;
5 | public Client (String name, String email) {
6 \parallel this.name = name;
7 \parallel this.email = email;
\mathbf{R} | \mathbf{R}9 public String getName() { return name; }
10 || public String getEmail() { return email; }
11 public boolean equals (Client other) { ... }
_{12} | public int hashCode() { ... }
13 || public String toString() { ... }
_{{\bf 14}} || }
```
# <span id="page-8-1"></span>**1.8. Объекты**

### <span id="page-8-2"></span>**1.8.1. object**

В котлине можно создать синглтон-объект с помощью ключевого слова object. У такого объекта не может быть конструктора, так как он создается при первом обращении к нему.

```
1 | object MySingleton : SuperInterface {
2 \parallel override val value = 0
\vert val name = 'MySingleton''
\vert 4 \vert \vert }
```
### <span id="page-8-3"></span>**1.8.2. companion object**

В котлине нет статических свойств и функций, но есть companion-объекты. Всё что объявлено внутри такого объекта, становится доступным без экземпляра самого класса, то есть статическим.

```
_1 class MyClass {
2 companion object : SuperInterface {
_3 | var staticVar = 42
\vert 4 \vert fun staticFoo(x: Int) {
5 \parallel staticVar = x
6 \parallel }
|7| }
8 \parallel }
9
_{10} | println(MyClass.staticVar) // 42
11 | MyClass.staticFoo(24) // MyClass.staticVar = 24
```
Также companion object можно передать в функцию.

```
\parallel 1 || fun foo(obj: SuperInterface) { ... }
\overline{2}\mathbf{1}foo(MyClass.Companion) // MyClass.Companion имплементирует интерфейс SuperInterface
\sqrt{3}// (см пример выше)
```
Тут снова возникает дилемма. Вместо того чтобы использовать companion-объекты, можно вынести свойства и функции из метода на уровень файла. По конвенции объекты используют только если их надо куда-то передать, или если того требует инкапсуляция (textttcompanionобъекты могут обращаться к приватным методам класса). В остальных случаях лучше обхолиться без них.

# <span id="page-9-0"></span>1.9. Интерполяция строк

Внутри строки можно написать \$, а после него переменную или выражение в фигурных скобках. Тогда на это место подставится значение этой переменной или выражения.

```
\frac{1}{1} fun foo(name: String, age: Int) {
\begin{array}{c} 2 \\ 3 \end{array} }
     println("$name is ${ if (age < 30) "young" else "old" }")
```
# <span id="page-9-1"></span>1.10. Hello, world!

Чтобы написать программу, которую можно запустить, достаточно в каком-нибудь файле вне класса определить функцию со специальной сигнатурой.

```
\| fun main(args: Array<String>) {
    println("Hello, world!")
\,2\,_3 | }
```
Также можно написать main в объекте или в companion object.

```
\frac{1}{1} object Main {
\overline{2}@JvmStatic
       fun main(args: Array<String>) {
\overline{3}println('Hello, world!'')
4<sup>1</sup>\mathcal{F}\overline{5}6 \mid\mathcal{F}
```
Аннотация @JvmStatic говорит компилятору, что при трансляции в байт-код надо сделать честный статический метод. Такая аннотация может быть только у членов объектов и companionобъектов.

# 2. Типы

# <span id="page-10-1"></span><span id="page-10-0"></span>2.1. Базовые типы

В котлине разделения на примитивные ссылочные и типы с точки зрения синтаксиса нет. Базовые типы: Int, Byte, Short, Long, Char, Double, Float при компилации в байт-код, везде где нужно превратятся в соответствующие boxed или unboxed типы.

## <span id="page-10-2"></span> $2.2.$  Массивы

Для базовых типов реализованы базовые массивы: IntArray, ByteArray, .... Для массивов остальных типов существует generic-класс Array<T>. Заметим, что IntArray != Array<Int>, так как первый с точки зрения джавы хранит int, а второй - Integer.

## <span id="page-10-3"></span>2.3. Специальные типы

### <span id="page-10-4"></span>2.3.1. Nothing

Тип Nothing (bottom-тип) не может принимать никакого значения и используется в конструкциях типа throw или return, то есть в местах, где прерывается выполнения программы.

### <span id="page-10-5"></span> $2.3.2.$  Any

Any (top-тип) – аналог Object в джаве.

### 2.3.3. Unit

В каком-то смысле Unit – это аналог Void в джаве. По факту это синглтон, который при компиляции транслируется в Void. Unit показывает, например, что функция ничего не возвращает. Еще его можно передать как generic-аргумент.

```
\frac{1}{1} fun printHello(): Unit {
     println("Hello!")
 \parallel }
```
#### 2.3.4. Функциональные типы и лямбды

 $\Phi$ ункциональные типы – это аналоги Function, Function2, итд.

```
\parallel | val foo: (Int, String) \rightarrow Double
\frac{1}{2} // аналогично
3 || val foo: Function2<Int, String, Double>
```
Лямбды в котлине такие же как в джаве, только синтаксис немного другой.

1 || val positives = list.filter {  $x \rightarrow x > 0$  } val positives = list.filter { it > 0 } // параметр указывать не обязательно, для этого создается // переменная it

# <span id="page-11-0"></span>2.4. Nullable типы

Для любого типа Т определен тип Т?, который может принимать либо значение типа Т, либо null. При этом Т будет наследником Т?. У таких типов запрещено вызывать функции, чтобы обезопаситься от NullPointerException'ов. Сам же null имеет тип Nothing?.

Есть несколько способов вызвать метод у Nullable-типа. Первый - проверить, что объект не null. В этом случае произойдет "smart cast" переменной типа Т? к типу Т.

```
\parallel val x: Int? = parseInt(strX)
2 \parallel val y: Int? = parseInt(strY)
3 // нельзя написать x * y, потому что они типа Int?
4 || if (x != null && y != null) {
    print(x * y) // ОК, проверили, что не null
\overline{5}6 \parallel }
```
Также есть специальные операторы ?.. ?: и !!.

```
\| \cdot \| val x: Int? = null
\overline{2}\vert x?.\text{inc}() // if (x := null) x.inc() else null
\overline{3}\vert x?.\text{inc}() ?: 0 // if \vert x \vert = \text{null} x.inc() else 0
4\frac{1}{2} | x!!.inc() // if (x != null) x.int() else throw NullPointerException()
```
# <span id="page-11-1"></span>2.5. Use-site variance

В джаве есть wildcard'ы. В котлине они тоже есть и задаются ключевыми словами in и out.

```
1 // void copy(Array<? extends CharSequence> x, Array<? super CharSequence> y)
2 fun copy(x: Array<out CharSequence>, y: Array<in CharSequence>) {
     for (i in x. indices) {
3
        y[i] = x[i]\overline{4}\mathcal{F}\overline{5}\mathcal{F}\overline{6}// копируем из массива String в массив Any
\overline{7}\| fun foo(a: Array<String>, b: Array<Any>) {
     copy(a, b)
\overline{g}10 || }
```
# <span id="page-11-2"></span>2.6. Declaration-site variance

Вайлдкарды можно также использовать и при объявлении класса. Это будет означать, что данный тип можно будет использовать либо только для аргументов функций, либо только для возвращаемого значения, а также позволит кастовать generic-объекты друг к другу.

```
| interface List<out T> {
\overline{1}fun get(index: Int): Т // ОК, Т находится в out позиции
\overline{2}fun set (index: Int, t: T) // Ошибка компиляции, Т нельзя использовать в in позиции
3
   \mathcal{F}\overline{4}\overline{5}\lceil fun bar(x: List<CharSequence>) { ... }
6<sup>1</sup>7 \parallel \text{fun} foo(x: List<String>) {
     bar(x) // Прикастовали List<String> к List<CharSequence>
9 || }
```
# <span id="page-12-0"></span>2.7. Еще немного про вариантность

Пусть у нас есть интерфейсы A, B, C, наследующиеся по цепочке, шаблонный класс Inv<T> с инвариантным параметром и функция, принимающая Int<B>.

```
interface A
\overline{1}interface B : A
\overline{2}interface C : B
\overline{a}\overline{A}class Inv<T>
\tilde{\kappa}\epsilon7 \parallel \text{fun} foo(i: Inv<B>) { }
```
Что мы можем передать в эту функцию?

```
\parallel fun test() {
      foo(Inv< A>)()) // error\overline{2}foo(Inv<sub>8</sub>)()) // ok\overline{3}4<sup>1</sup>foo(Inv<C>())//error5 \parallel
```
В этом случае можем передать только Inv<B>, потому что шаблонный параметр в Inv<B> должен совпадать при объявлении и вызове. Тип, соответствующий такому классу, называется инвариантным.

Если же мы хотим передавать всех предков или всех потомков, надо добавить вариантность.

```
\frac{1}{1} fun fooIn(i: Inv<in B>) { }
   \lceil fun fooOut(i: Inv<out B>) { }
\overline{2}3
    fun test() {
\overline{4}fooIn(Inv< A>)()) // ok
\overline{5}fooIn(Inv\>()) // ok
\overline{6}fooIn(Inv\llc>()) // error
\overline{7}\overline{S}f \circ \text{Out}(\text{Inv} \leq A \geq ()) // error
\overline{Q}fooOut(Inv<B>()) // ok
10fooOut(Inv< C>())//ok\overline{11}12٦.
```
Класс, куда в качестве шаблонного параметра можно передавать любого предка (<in T>), называется контрвариантным, а если любого потомка (<out T>), то ковариантным.

Если вариантность задается при объявлении переменной (fun fooIn(i: Inv<in B>)  $\,$ ,  $\partial$ to называется use site variance. Если при объявлении класса (class In<in B>), то declaration site variance.

Рассмотрим пример с ковариантным классом.

```
@Suppress("TYPE_VARIANCE_CONFLICT")
\overline{1}class Out<out T>(var value: T)
\overline{2}\overline{3}f_{\text{11D}} test() {
\overline{A}val oString: Out<String> = Out("asd")
\overline{5}val oAny: Out<Any> = oString // ok, String extends Any
\overline{6}ohny.value = 42 // ok, oAny.value is Any\overline{7}val str: String = oString.value // ClassCastException, oString.value is Int
\epsilon\mathbf{B}\overline{g}
```
Здесь мы присваиваем класс, содержащий строчку, в класс, содержащий что угодно, потому что можем. Затем мы меняем строчку на число и получаем проблему, так как не можем скастить содержимое oString к String.

Если убрать Suppress, Компилятор будет ругаться на этот код. А именно, когда мы заводим в классе Out поле value, для него генерируются геттер и сеттер. При этом ковариантный тип Т в сеттере находится в позиции параметра. Это как раз приводит к описанной в примере проблеме, поэтому по-умолчанию такой класс не скомпилируется.

# <span id="page-13-0"></span>2.8. Smart casts

Пусть у нас есть переменная типа Any, мы хотим проверить, какого она на самом деле типа и вызвать соответствующие методы. В джаве мы бы сделали это так.

```
_{1} | if (obj instance of String) {
     String str = (String) obj;
\overline{2}3<sup>1</sup>
```
В котлине не нужно создавать новый объект, потому что мы уже проверили, что тип нам подходит.

```
\frac{1}{1} fun getStrLen(s: Any): Int? {
      if (str is String) {
\overline{2}\overline{3}// str скастился к String
         return str.length
\overline{4}\overline{5}}
      //str снова Any
\overline{6}return null
\overline{7}
```
То же самое можно делать внутри when.

```
\parallel 1 || fun hasPrefix(x: Any) = when(x) {
      is String \rightarrow x.startsWith(''prefix'')
\overline{2}\overline{3}else \rightarrow false
    - 7
```
# <span id="page-13-1"></span>2.9. Sealed classes

sealed-классы - это алгебраические классы, являющиеся, в каком-то смысле, расширением enum'ов (в котлине enum'ы такие же как в джаве).

Ключевое слово sealed при объявлении класса говорит компилятору, что все объекты, имеющие тип данного класса, могут быть только наследниками этого класса. При этом сам класс становится абстрактным и не финальным. Наследники sealed-классов могут быть объявлены только в том же файле, что и сам класс. Это позволяет убедиться, что других наследников точно не будет.

За счет накладываемых ограничений, мы можем упрощать некоторые проверки, например, не писать ветку else в операторе when, если ветки со всеми наследниками уже есть.

```
sealed class Expr
\overline{1}data class Const (val number: Double) : Expr()
\overline{2}data class Sum(val x: Expr, val y: Expr) : Expr()
\overline{3}object NotANumber : Expr()
\overline{4}\overline{5}fun eval(expr: Expr): Double = when(expr) {
\,6\,is Const \rightarrow expr.number
\,7is Sum \rightarrow eval(expr.x) + eval(expr.y)
\overline{8}NotANumber -> Double. NaN // здесь не пишется is, потому что NotANumber - это объект
\overline{9}// else не нужен, так как перебрали все варианты
10\,\|1\| }
```
# <span id="page-14-0"></span>2.10. Read-only и Mutable коллекции

В котлине есть все те же коллекции что и в джаве, но они бывают изменяемые и неизменяемые.

```
\vertval 1st: List<Int> = listOf(1, 2, 3) // Неизменяемый список
\overline{2}lst.add(4) // 0mW6ka\overline{3}val m = lst.toMutableList()\overline{4}5 \parallel m.add(4) // OK
```
В компиляторе для этого сделано примерно так - для всех стандартных коллекций есть свои интерфейсы без модифицирующих методов, а от них унаследованы интерфейсы, добавляющие эти методы.

```
interface MutableList<T> : List<T> {
\overline{1}fun set(index: Int, t: T)
2 \mid3<sup>1</sup>4 \parallel
```
# 3. Разные виды функций

# <span id="page-15-1"></span><span id="page-15-0"></span>3.1. Анонимные функции

Анонимная функция – это функциональная переменная. Объявляем функцию, принимающую функциональный аргумент и передаем в неё анонимную функцию.

```
fun foo(block: (Int) -> String) = block(123) // вызываем переданную функцию от 123
\frac{1}{1}\,2_3 || fun test() {
     foo(fun(x: Int): String = x.toString()) // нормальное объявление функции только без имени
4<sup>1</sup>foo({x: Int -> x.toString() }) // B BWAB.\overline{5}foo({ x \rightarrow x. toString() }) // можем не указывать тип
\,6\,foo({i.t.toString() }) // если аргумент один, он будет доступен по идентификатору it
\overline{7}foo { it.toString() } // если лямбда - последний аргумент, ее можно вынести за круглые скобки
\overline{\mathbf{8}}foo(Int::toString) // ссылка на функцию, как в Java
\overline{9}10 || }
```
Преимущество функционального литерала (первый пример) над лямбдой в том, что можно явно указать тип возвращаемого значения.

# <span id="page-15-2"></span>3.2. Расширения

### <span id="page-15-3"></span>3.2.1. Extension functions

Функции-расширения позволяют расширять функционал класса без наследования и писать красивый код для всяких утилит. Сравним вызов swap() двух элементов в джаве и в котлине.

```
1 \frac{1}{1} java
 \|Collections.swap(list, Collections.binarySearch(list, Collections.max(otherList)),
      Collections.max(list));
  // kotlin + extension functions
3 -\parallellist.swap(list.binarySearch(otherList.max()), list.max)
```
Расширения можно делать (и уже сделаны) даже для стандартных типов.

```
\frac{1}{1} 42.toBigInteger() // BigInteger(42)
2 \left| \begin{array}{ccc} \text{``abc''}. \text{drop(1)} \end{array} \right| удаляем первый символ \frac{1}{3} //123.4".toFloat() // парсим Float из строки
```
Чтобы объявить функцию-расширение, надо написать название класса и через точку название функции. Переменная, от которой вызовется функция, будет доступна в теле через идентификатор this. При этом тип, для которого объявляется расширение, называется ресивер (Receiver type).

```
\| fun String.popFront1() {
      this.drop(1)\overline{2}\overline{3}<u>ጉ</u>
\overline{A}fun String.popFront2() {
\overline{5}drop(1) // this можно не писать
 \parallel }
```
Extension функции являются синтаксическим сахаром для статических функций, принимающих экземпляр класса. То есть независимо от динамического типа, вызовется функция у класса, который был известен при компиляции.

```
open class C
\,1\,class D : C()\overline{2}fun C.foo() = "c"\overline{3}fun D.foo() = 'd'\overline{A}\overline{5}fun printFoo(c: C) {
\epsilonprinth(c.foo())\overline{7}|}
\mathbf{s}\overline{g}10 | printFoo(D()) // передаем экземпляр D, но выведется "с".
```
## <span id="page-16-0"></span>3.2.2. Member extensions

Extension функции можно объявлять внутри класса, чтобы уменьшить область видимости или получить доступ к приватным членам этого класса. В таком случае в теле этой функции будет несколько this'ов. Обращаться к ним надо через метки.

```
class A {
\lceil\overline{2}fun String.foo() {
          this.length // равносильно this@foo.length
\overline{\mathbf{3}}this@A.bar()
\overline{4}- 7
\sqrt{5}\epsilonfun bar() \{ \}\overline{7}
```
## <span id="page-16-1"></span>3.2.3. Extension properties

Расширения могут также быть пропертями. Но поле для них генерироваться не будет. Поэтому надо явно написать геттер. Можно написать и сеттер, но, так как никакое поле не создастся, смотреться такой сеттер будет странно.

```
\frac{1}{1}val String.numberOfA
    get() = count { it == 'A' } // current example\overline{2}set(val) = println("can not assign to an extension property")
3
\overline{4}val String.abc = 1 // error
```
## <span id="page-16-2"></span>3.2.4. Generic extensions

Расширения также можно задавать на дженериках. Хороший пример – функция из стандартной библиотеки let(). Он хорошо подходит, например, для обработки случаев, когда результат какого-то выражение может быть null.

```
\| \cdot \| fun <T, R> T.let(block: (T) -> R): R = block(this)
\overline{2}a.nullableMethod() ?.let { it.length } ?: 0 // если результат метода не null,
3
                                                // возвращаем его длину, иначе 0
```
## <span id="page-17-0"></span>3.2.5. Member vs Extension

Что вызовется, если внутри класса объявлена функция (member function), и есть функциярасширение с такой же сигнатурой? Ответ – всегда вызовется мембер-функция. Это позволяет, например избежать проблем, когда код работал, потом сделали импорт, содержащий расширение, и всё сломалось. Однако есть исключение – extension-функция List.forEach(). В котлине эту функцию переписали, и вызывается всегда она.

# <span id="page-17-1"></span>3.3. Операторные конвенции

## <span id="page-17-2"></span>3.3.1. Перегрузка операторов

 $B$  C++ есть перегрузка операторов. Ее проблема в том, что можно переопределить практически любую последовательность символов, а потом начнется путаница. Поэтому в джаве возможности перегружать операторы нет. В котлине пошли на компромисс и разрешили перегружать только некоторые основные операторы.

Чтобы перегрузить оператор для класса, надо написать соответствующую extension-функцию с ключевым словом орегатог для этого класса. Какие операторы можно перегружать.

- unaryMinus, unaryPlus, not
- plus, minus, div, rem, times
- inc. dec
- plusAssign, minusAssign, ...  $(+=, -=, ...)$
- set, get  $(\text{доступ K 3}$ лементам через [])
- compareTo (сразу все операторы сравнения)
- contains (a in myList)

## <span id="page-17-3"></span>3.3.2. Проверка на равенство

В котлине операторы равенства немного не такие как в джаве.

- $\bullet$  === аналогично == в джаве.
- $!=$  аналогично  $(a == b)$ .
- $\bullet$  == аналогично a? equals(b) ?: (b === null) (равенство в обычном понимании).
- $!=$  аналогично  $!(a == b).$

Операторы === и !== перегружать нельзя.

## <span id="page-18-0"></span>3.3.3. Конвенция invoke

Оператор invoke() – это что-то вроде operator () В  $C_{++}$ .

```
operator fun String.invoke(pref: String) {
\overline{1}println(pref + this)\overline{2}3
   <u>ጉ</u>
\overline{4}fun main(args: Array<String>) {
\overline{5}"hello!"(">>> ") // напечатается '>> hello!"
\epsilon\mathcal{P}
```
## <span id="page-18-1"></span>3.3.4. Компоненты

Пусть есть data-класс, хранящий три значения, и мы хотим одним выражением присвоить их в три разные переменные.

```
_\mathrm{1} ||
   data class Tripple<R, T, S>(val a: R, val b: T, val c: S)
\overline{2}\overline{2}fun foo(tripple: Tripple<Int, String, Char>) {
     val (x, y, z) = tripple // аналогично val x = tripple.a; val y = tripple.b; val z = tripple.c
\overline{A}5 \parallel }
```
То же самое можно делать и со списками.

 $\frac{1}{1}$  fun bar(lst: List<String>) { val (first, second) = 1st  $\overline{2}$  $3 \parallel$ 

Если в списке будет больше элементов, чем мы хотим получить, остальные элементы просто проигнорируются. Если же в списке элементов будет меньше, мы получим исключение ArrayIndexOutOfBoundsException.

Чтобы можно было деструктурировать класс на N компонент, для него надо перегрузить операторы component1(), ..., componentN(), каждая их которых возвращает соответствующий элемент. Для data-типов такие операторы перегружаются автоматически для всех полей. Для List определены только первые пять компонент, то есть по-умолчанию их нельзя разбивать более чем на пять компонент.

Для Мар. Entry определены component1() и component2(). Поэтому по ним можно удобно итерироваться или вызывать foreach.

```
\parallel for ((key, value) in map) {
     println("$key: $value")
\overline{2}1٦
\overline{3}4 | map.forEach { (key, value) \rightarrow println("$key: $value") }
```
## <span id="page-19-0"></span>3.3.5. Делегированные свойства

В джаве нам часто приходится писать много одинакового кода для работы с полями - лениво что-то вычислить, прочитать/записать, итд. В котлине, чтобы не писать кучу однотипных геттеров и сеттеров, придумали делегирование. Делегат - это класс, в котором определены oneparopы getValue() и setValue() со специальными сигнатурами.

```
\bar{1}class MyDeligate {
\overline{2}operator fun getValue(thisRef: Any?, property: KProperty<*>): String {
        // thisRef - ccылка на объект
\overline{3}\overline{4}// property - ссылка на свойство этого объекта
      ٦,
\overline{5}\,6\,operator fun setValue(thisRef: Any?, property: KProperty<*>, value: String) {
\overline{7}// thisRef - ссылка на объект, ссылка на свойство и новое значение
\overline{8}\overline{9}٦.
10 \parallel }
\frac{1}{1}class Example {
      var p: String by MyDeligate()
\overline{2}\overline{3}fun foo() {
\overline{4}p = "asd" // MyDeligate.setValue("asd")
\overline{5}\sqrt{6}println(p) // println(MyDeligate.getValue())
      ٦,
\overline{7}٦,
```
Запись <\*> соответствует <out Any>, то есть любой тип.

## <span id="page-19-1"></span>3.4. Стандартные делегаты

### <span id="page-19-2"></span> $3.4.1.$  lazy

1azy – это функция, которая принимает лямбду и возвращает делегат, который при первом обращении запускает эту лямбду, сохраняет результат и возвращает его при последующих обращениях.

```
\vert | | val lazyValue: String = lazy {
     println("computed!") // вызовется один раз
2|"Hello" // будет храниться
3<sup>1</sup>4 \parallel
```
### <span id="page-19-3"></span>3.4.2. Deligates.observable

Это тоже функция, которая принимает начальное значение и лямбду и возвращает делегат, который при изменении переменной вызывает переданную лямбду. Например, можно залогировать изменение переменной.

```
import kotlin.properties.Delegates
\overline{1}\overline{2}var name: String by Delegates.observable("init") {
\overline{3}prop, old, new \rightarrow println("$old \rightarrow $new") // prop - ссылка на переменную
\overline{4}5 \parallel
```
Kotlin

# <span id="page-20-0"></span>3.5. inline функции

Такие функции будут целиком подставляться вместо вызовов. Это позволяет компилятору делать дополнительные оптимизации. Например, если inline функция принимает лямбду, то для нее не надо будет создавать отдельный класс.

На инлайн функции накладываются некоторые ограничения. Например, они не могу быть рекурсивными.

## <span id="page-20-1"></span>3.5.1. нелокальные возвраты

Есть у нас инлайн функция, принимающая лямбду. Тогда в теле этой лямбды мы можем делать return из нее, либо вообще из всех функций.

```
fun foo(1st: List<Int>) {
1<sup>1</sup>\overline{2}lst.forEach {
          if (it == 42) return@forEach // выходим только из лямбды, что-то вроде continue
\overline{3}\overline{4}if (it == 56) return // выходим из foo
        }
\sqrt{5}6 \parallel }
```
## <span id="page-20-2"></span>3.5.2. Reified параметры типов

В джававских дженериках происходит стирание типов, из-за чего нельзя пользоваться такими средствами языка, как, например, (x instance Of T) или  $x = getInstance(T.class)$ . В котлине по-умолчанию типы тоже стираются, но для параметров инлайн функций это можно запретить ключевым словом reified. Тогда при подстановки тела функции, туда подставятся и нужные типы.

```
inline fun <reified T> Iterable<*>.filterIsInstance(): List<T> {
\overline{1}val destination = arrayListOf < T> ()
\overline{2}\overline{\overline{3}}for (element in this) {
        if (element is T) { // можем благодаря reified
\overline{4}destination.add(element)
\overline{5}- 7
\,6\,}
\overline{7}return destination
\overline{8}
```
# <span id="page-20-3"></span>3.6. Пример: Dependency injection

Рассмотрим пример, как разные фичи котлина взаимодействуют друг с другом и позволяют писать более красивый код.

Объявляем интерфес для контейнера и добавляем ему инлайн эктеншн оператор getValue, позволяющий делегировать нашему контейнеру получение инстанса произвольного дженерик типа (с помощью метода getInstance()). Инлайнинг и reified параметр позволяют нам получать класс дженерик типа (T::class). Теперь наш контейнер умеет выдавать значение нужного типа без использования громоздких конструкций.

```
interface Container {
\overline{1}fun <T : Any> getInstance(klass: KClass<T>): T
\overline{2}<u>ጉ</u>
\overline{3}\overline{4}inline operator fun <reified T : Any> Container.getValue(
\overline{5}thisRef: Nothing?, kProperty: KProperty<*>
\,6\,): T = getInstance(T::class)\overline{7}\mathbf{s}fun doSomething(c: Container) {
\overline{g}val myComp: MyClass by c
10myComp.hashCode() // равносильно c.getInstance(MyComp::class).hashCode()
1112 || }
```
# <span id="page-21-0"></span>3.7. Nullable операторы: let и as?

## <span id="page-21-1"></span>3.7.1. let

Пусть есть парсер, который возвращает либо распознанное значение, либо null. Если успешно распозналось, хотим сразу вернуть значение из функции.

```
\frac{1}{1} fun foo() {
    val parser = \dots\overline{2}\vertval parsed = parser.parse()?.let { return it } // Bыходим из foo
\vert... // действия в случае неудачного парсинга
5 \parallel
```
## <span id="page-21-2"></span> $3.7.2.$  as?

Хотим прикастовать один тип к другому, но не уверены, что можем.

```
\parallel fun foo(x: Any) {
    val y: Int = x as Int // если не Int, получим ClassCastException
    val z: Int = x as? Int // если не Int, вернется null
4 \parallel
```
# <span id="page-21-3"></span>3.8. Еще немного анонимных функций

Поскольку анонимные функции можно присвоить в переменную, им можно приписать тип.

```
1 || val usual = (String) \rightarrow Int = { x \rightarrow x.length }
2 || val ext: String. () \rightarrow Int = fun String. (): Int = this. length
```
Экстеншн функции тоже могут быть анонимными.

```
\frac{1}{1} val ext1 = fun String. (): Int = this. length // явно указывать тип не обязательно
  val ext2: String. () \rightarrow Int = { this. length } // тип надо явно указать
\vert x \vertval ext3: String. () \rightarrow Int = { length } // тип надо явно указать
```
# <span id="page-21-4"></span>3.9. Пример: функциональный литерал с ресивером

Функция builder() будет принимать функцию-расширение для String и применять ее к какой-то строке.

```
fun builder(block: String.() \rightarrow Int) = "someString".block()
\overline{1}fun String.foo() = 1\overline{2}\overline{3}fun test() {
\overline{4}// лямбда имеет тип String в качестве ресивера
\sqrt{5}builder {
\,6\,this. length
\overline{7}// равносильно
\overline{8}\overline{9}this@builder.length
             // равносильно
10length
11<sup>}</sup>
12// передаем ссылку на функцию String.foo()
13builder(String::foo)
1415 \parallel
```
# <span id="page-22-0"></span>3.10. Стандартные функции высших порядков

### <span id="page-22-1"></span>3.10.1. run

В стандартной библиотеке котлина есть различные функции высших порядков, то есть работающие с функциями в качестве аргументов. Например, функция run() просто выполняет переданный ей блок кода.

1 || inline fun <R> run(block: () -> R): R = block()

Такая функция позволяет, например, проинициализировать переменную какой-то сложной логикой, не вынося ее в отдельную функцию.

```
\| \cdot \| val x: Int = run {
     val result = findComponent() ?: return@run null
\frac{1}{2}val arg = findArgument() ?: return@run null
3<sup>1</sup>result.callFunction(arg)
\overline{4}5 \parallel
```
## <span id="page-22-2"></span>3.10.2. let

Эту функцию мы уже упоминали раньше, рассмотрим ее подробнее.

 $\parallel$  inline fun  $\leq$ T, R> T.let(block: (T) -> R): R = block(this)

В отличие от run(), функция let() является расширением для generic типа Т, что позволяет применять переданный ей блок кода к результату какого-то выражения.

```
fun foo(): String? = "foo"\frac{1}{1}\,2\,\overline{a}val x = foo()?.let { x \rightarrow// some logic
\overline{4}x.length
\sqrt{5}1 ا
```
## 3.10.3. with

Функция with () похожа на let (), только она принимает функцию-расширение и применяет ее к ресиверу.

 $_1$  ||inline fun <T, R> with(receiver: T, block: T.() -> R): R = receiver.block()

Это бывает полезно, если надо вызвать подряд много методов у переменной или у результата какого-то выражения.

```
fun test (wordsToInts: MutableMap<String, Int>) {
\overline{1}\overline{2}with(wordsToInts) {
          put ('one', 1)\overline{3}put ('`two'', 2)\overline{A}\overline{5}ጉ
    \mathcal{F}\overline{6}
```
## $3.10.4$ . run с ресивером

Функция run() также реализована в качестве расширения.

 $\parallel$  inline fun  $\leq$ T, R> T.run(block: T.() -> R): R = block()

Теперь мы можем делать всё то же что и с with(), только еще предварительно проверять выражение на null.

```
_{1} | val x = foo()?.run {
     // some logic
\overline{2}length
\overline{3}4 | } ?: 0
```
## <span id="page-23-0"></span> $3.10.5.$  apply

Функция apply() выполняет переданный код над ресивером, а затем возвращает не то значение, которое вернул блок кода, а значение ресивера.

```
\frac{1}{1}inline fun \langle T \rangle T.apply(block: T.() \rightarrow Unit): T {
      block()\overline{2}return this
3_4 || }
```
Теперь можно красиво заполнить список какими-то значениями и сделать его неизменяемым.

```
\vertval lst = List<Int> = mutableListOf<Int>().apply {
      for (i \in [1..10) {
\overline{2}add(i * 2)\overline{3}\mathcal{F}\overline{4}5 \parallel
```
Еще можно лаконично писать билдеры.

```
_{\rm 1} ||
    fun create(): Person {
\overline{2}return Person().apply {
          name = 'Mike'\overline{3}age = 19\overline{4}\overline{5}}
6 \parallel }
```
## <span id="page-24-0"></span> $3.10.6.$  also

Эта функция похожа на apply(), но принимает не расширение, а обычную функцию.

```
_1 ||inline fun <T> T.also(block: (T) -> Unit): T {
    block(this)
\,2\,\overline{3}return this
4 \parallel
```
Её можно применять, когда объект уже проинициализирован, и мы хотим его куда-то присвоить или вернуть из функции, но предварительно хотим что-то еще сделать (например, закешировать).

```
\frac{1}{1} data class Meters (val m: String)
x<br>| val cache = mutableMapOf<String, Meters>()<br>| fun createOrGetCached(key: String): Meters = cache[key] ?: Meters(key).also { cache[key] = it }
```
# **4. Type-safe builders**

<span id="page-25-0"></span>С помощью extension-функций можно создавать прямо в синтаксисе котлина доменно специфичные языки (DSL). Такие языки можно использовать, чтобы генерировать разметку (HTML, XML, TeX), используя код на котлине. При этом будут работать различные проверки синтаксиса и типов, присущие данному языку.

Например, библиотека kotlinx.html позволяет генерировать HTML разметку следующим образом.

```
_{1} | fun result(rows: Collection<Person>) =
_2 | html {
_3 | head {
4 title { +"HTML encoding with Kotlin" }
\vert 5 \vert 3
6 \parallel body {
7 \parallel h1 { +'HTML encoding with Kotlin'' }
\| for (person in rows) {
9 div { +person.toString() }
10 }
_{11} | }
_{12} | }
```
При этом мы хотим, например, чтобы тег head был доступен только внутри тега html. И чтобы компилятор поругался на нас, если мы случайно поместим head внутрь body.

Посмотрим, как это устроено внутри. Сделаем возможность создавать HTML объект, чтобы в дальнейшем его можно было как-то инициализировать.

```
_1 | class HTML
2
3 fun html(init: HTML.() -> Unit): HTML {<br>4 val html = HTML()
      val html = HTML()
5 | html.init()
6 \parallel return html
7 \parallel \}8
9 fun test() {
_{10} | html {
_{11} | \prime\prime this - член класса HTML
_{12} | }
_{13} || }
```
Добавим в наш HTML элементы – Head и Body.

```
_1 | interface Element
\overline{2}3 class HTML : Element {
4 | class Head : Element
5 | class Body : Element
6
7 \parallel val children = mutableListOf<Element>()
8
9 fun head(init: Head.() -> Unit): Head {<br>
val head = Head()
        val head = Head()
_{11} | head.init()
_{12} children.add(head)
_{13} \parallel return head
_14 || }
```

```
15
16 fun body(init: Body.() −> Unit): Body {
       val body = Body()18 body.init()
19 children.add(body)
20 \parallel return body
_{21} }
22 \mid }
```
Теперь при вызове функций head() и body(), будут создаваться соответствующие элементы и добавляться в список детей HTML-объекта. Теперь можем писать следующий код.

```
_{1} | fun test() {
\vert 2 \vert html { // создали объект HTML
3 \parallel head { } // добавили в HTML голову
4 \parallel body { // добавили в HTML тело
5 head { } // всё еще можем внутри body написать head, так как здесь доступен ресивер HTML
6 \parallel }
|7| }
\vert \vert \vert \vert
```
Чтобы было удобно добавлять текстовые элементы, можно перегрузить унарный оператор + для строчек.

```
1 class TextElement(val text: String) : Element
2
3 operator fun String.unaryPlus() {
4 children.add(TextElement(this))
5 \parallel }
6
7 html {
|8| body {
9 \parallel +"I am a text element"
_{10} | }
_{11} | }
```
Какие преимущества мы уже получили?

Во-первых, мы запрещаем добавлять элементы вне тегов, в которых они должны быть (например, title вне head).

Во-вторых, мы можем писать нетривиальный код создания и добавления элементов, а затем переиспользовать его, вынося в отдельные функции.

Однако, мы всё еще можем добавлять элементы на любом уровне вложенности (например, head внутри body).

```
_1 | html {
_2 body {
_3 | head { } // this@html.head
\vert }
\vert 5 \vert 3
```
То есть внутри блока body нам доступны два ресивера – this (относящийся к Body) и this@html (относящийся к HTML). Хотим разрешить использовать только ближайший ресивер. На уровне языка это сделать нельзя, чтобы не сломать логику в других местах, где нужны разные ресиверы.

Поэтому ввели специальную аннотацию @Ds1Marker, которая позволяет создавать свои аннотации, которые будут говорить компилятору, что помеченные ими классы являются элементами DSL, и в них, в частности, при неявном указании ресивера будет выбираться ближайший. Если нам всё же понадобился более внешний ресивер, его можно указать явно.

```
\frac{1}{1}@DslMarker
    annotation class HtmlTagMarker // объявили аннотацию-маркер
\overline{2}\overline{3}@HtmlTagMarker
\overline{4}interface Element // пометили интерфейс Element маркером
\overline{5}\overline{6}class HTML : Element { ... }
\overline{7}\epsilonhtml f\overline{9}body {
10head \{ \} // ошибка, неявный ресивер - Body
\overline{11}this@html.head \{ \} // \circк - явно указали ресивер
12
       \mathcal Y13\,14}
```
# 5. Взаимодействие с Java

<span id="page-28-0"></span>В котлин изначально заложена двусторонняя совместимость с Java. Для этого создателям котлина пришлось приложить определенные усилия, например, чтобы поддержать корректную компиляцию проектов, в которых присутствует код сразу на двух языках. Компилятор котлина умеет читать јаvа-файлы и извлекать из них необходимую для взаимодействия информацию. Компилятор јаvа, в свою очередь, ничего не знает про котлин. Поэтому при компиляции смешанного проекта, сначала запускается компилятор kotlinc, который генерирует class-файлы, и результат передается компилятору јаvас в виде байт-кода, понятного јаvа-машине.

Если взять простой код на джаве, переписать его на котлин и скомпилировать, то получится примерно такой же байт-код, как и при компиляции джавы. Однако, у котлина есть особые фичи, для которых надо придумывать различные костыли для совместимости.

Например, для свойств в классах создаются приватные поля, геттеры и сеттеры, а обращение к этим свойствам заменяется на вызов соответствующих геттеров и сеттеров.

## <span id="page-28-1"></span>5.1. Классы для файлов

В котлине свойства и функции можно объявлять на уровне файла. В джаве так нельзя. Поэтому для каждого такого файла сгенерируется класс FileNameKt, к которому потом можно будет обращаться из джава-кода.

```
\frac{1}{1} // file: example.kt
    val property = 42\overline{2}fun foo() = "Hello"
\overline{3}\overline{A}//Java:\overline{5}|\text{String s} = \text{ExampleKt.foo}();\overline{6}int x = ExampleKt.getProperty();
```
Если хочется чтобы для файла сгенерировался класс с кастомным именем, в начале файла можно написать специальную аннотацию @file: JymName.

```
\frac{1}{1} // file: example.kt
    @file: JvmName(''Utils'')
\overline{2}fun foo() = "Hello"
\overline{3}\overline{1}11 Java ·
\tilde{\kappa}\|Utils.foo()
\epsilon
```
Также есть аннотация @file:JvmMultifileClass, чтобы для нескольких файлов сгенерировался один общий класс.

```
\frac{1}{1} // file: example.kt
  \parallel @file: JvmName ('Utils'')
\overline{2}@file: JvmMultifileClass
\overline{3}fun foo() = 'Hello''
\overline{4}\overline{5}// file: anotherExample.kt
6<sup>1</sup>\| @file: JvmName ('Utils'')
   @file: JvmMultifileClass
\frac{1}{9} fun bar() = 'World''
```
# <span id="page-29-0"></span>**5.2. Объекты – синглтоны**

Объекты и companion-объекты компилируются в singleton-классы, и получать доступ к ним надо через специальные поля. При этом все члены singleton-класса будут не статическими, а принадлежащими единственному экземпляру.

```
1 object MyObj {
_2 | fun foo() { }
3 \parallel4
5 \parallel class MyClass {
6 companion object {
7 \parallel fun bar() { }
\| \}9 || }
10
_{11} | // Java:
_{12} || MyObj.INSTANCE.foo();
13 || MyClass.Companion.bar();
```
# <span id="page-29-1"></span>**5.3. Статические свойства и методы**

Но иногда нам всё же нужны настоящие статические свойства и методы. Например, когда мы получили объект какого-то класса из джавы, в котором они есть. Чтобы объявить настоящий статический член класса в котлине, надо объявить его в объекте или в companion-объекте и добавить ему аннотацию @JvmStatic.

```
_{1} object MyObj {
_{2} | \, CJvmStatic
3 \parallel fun foo() { }
\vert 4 \vert }
5
6 \parallel class MyClass {
7 companion object {
8 CJvmStatic
\| \qquad \text{fun bar}() \{ \}_{10} || }
_{11} || }
12
_{13} | // Java:
_{14} | MyObj.foo();
15 || MyClass.bar();
```
# <span id="page-29-2"></span>**5.4. JVM-поля**

Чтобы вместо свойства сгенерировать настоящее jvm-поле, можно использовать аннотацию @JvmField.

```
_{1} class MyClass {
2 \parallel @JvmField
3 \parallel val x = 42
_4 || }
5
6 \mid \mid // Java:
7 \parallel MyClass mc = new MyClass();
8 \parallel int x = mc.x;
```
# <span id="page-30-0"></span>**5.5. Модификатор const**

Еще в котлине есть модификатор const, позволяющий задать константное выражение. Это выражение, значение которого известно на этапе компиляции. Такие выражения можно использовать в java-аннотациях.

# <span id="page-30-1"></span>**5.6. Стирание типов**

В котлине мы можем объявить методы-расширения для типизированных списков двух разных типов.

```
1 || fun List<String>.filterValid(): List<String>
_2 fun List<Int>.filterValid(): List<Int>
```
Так как в джаве generic-типы стираются, такие две функции получат одну и ту же сигнатуру, и наш код на котлине не скомпилируется.

Чтобы такой код всё же скомпилировать, надо с помощью аннотации @JvmName указать другое имя для функции, которое будет в байт-коде. При этом из котлина можно будет вызывать метод со старым названием.

```
1 || fun List<String>.filterValid(): List<String>
2 CJvmName("filterValidInt")
3 fun List<Int>.filterValid(): List<Int>
4
5 \frac{1}{1} // Kotlin:
6 \parallel mutableListOf(1).filterValid()
7 \parallelmutableListOf("1").filterValid()
8
9 \frac{1}{1} // Java:
10 || filterValid(mutableListOf("1"));
_{11} || filterValidInt(mutableListOf(1));
```
# <span id="page-30-2"></span>**5.7. Параметры по умолчанию**

В котлине можно задавать значения по умолчанию для параметров функций.

 $_1$  | fun foo(x: Int = 1, y: String = '"') { }

В джаве так нельзя, поэтому в байт-коде для таких функций сгенерируется обычный метод, а также метод со всеми аргументами и маской, говорящий, для скольки последних аргументов надо использовать значения по умолчанию. Это сделано для того, чтобы избежать генерации кучи перегруженных функций для всех вариантов.

```
_1 void foo(int x, String y) { }
2 \parallel void foo$default(int x, String y, int nonDefaultsMask) { }
```
Если всё-таки хочется сгенерировать все перегрузки, можно написать аннотацию @JvmOverloads.

```
1 CJymOverloads
2 \parallel fun foo(a: String, b: Int = 0, c: String = "abc") { ... }
3
4 \parallel void foo(String a) { ... }
5 \parallel void foo(String a, int b) { ... }
   void foo(String a, int b, int c) { ... }
```
# <span id="page-31-0"></span>**5.8. Проверяемые исключения**

В котлине нет проверяемых исключений (тех, которые обязательно надо ловить). Это значит, что компилятор не будет заставлять нас оборачивать вызов функции в try-catch. В том числе и при вызове функции из джавы. Чтобы в джаве компилятор всё же ругался, надо приписать функции аннотацию @Throws

```
_1 \left| // Kotlin:
_2 | fun foo() {
3 \parallel throw IOException()
\vert 4 \vert }
5
6 \parallel @Throws(IOException:: class)
7 fun bar() {
8 throw IOException()
9 ||10
11 //Java:
_{12} | foo(); // ОК, скомпилируется
_{13} \parallel bar(); // Не скомпилируется - надо обернуть в try-catch
```
# <span id="page-31-1"></span>**5.9. Declaration-site variance**

В котлине есть (ко-/контр-)вариантность (см выше).

```
_1 class Box<out T>(val value: T)
2
3 interface Base
_4 class Derived : Base
5
6 \| fun boxDerived(value: Derived): Box<Derived> = Box(value)
7 \parallel \text{fun unboxBase}(box: Box\text{-Base}): Base = box.value
8
9 \parallel \text{val} derived = Derived()
_{10} | val alsoDerived = unboxBase(boxDerived(derived))
```
В джаве такого нет, поэтому данные функции будут транслироваться нетривиальным образом.

```
_1 | Box<Derived> boxDerived(Derived value) { ... }
\|2\| Base unboxBase(Box<? extends Base>) { ... }
3 Base unboxString(Box<String>) { ... } // String - final класс, ? extends не нужен
```
Если ковариантный класс используется в качестве параметра функции, то он перейдет в <? extends T>. Если в качестве возвращаемого значения – то будет явный тип, без вайлдкардов, потому что иначе мы бы не смогли вызывать некоторые методы (если тип финальный, то вайлдкард не добавится).

# <span id="page-31-2"></span>**5.10. Nullable типы**

Возьмем обычную функцию на джаве и попытаемся вызвать её из котлина.

 $_{1}$  String foo(String x) { ... }

Какая сигнатура у этой функции будет в котлине? Поскольку в джаве все ссылочные типы nullable, было бы неправильно трактовать их в котлине как notnull. Однако, если все типы из джавы трактовать как nullable (String?, MyClass?, ...), то код превратится в кучу вопросиков, и ненужных проверок на то, что переменные на самом деле не null. В итоге решили ввести так называемые платформенные типы Т! для взаимодействия с джавой.

Такие типы обладают рядом свойств.

 $-T! = T...T?$  $-T? < T$ !  $-T! < T$ - T <: T?, T? <: T!  $\Rightarrow$  T <: T! - T! <: T, T <: T?  $\Rightarrow$  T! <: T?  $-X = Y \Leftrightarrow X \Leftrightarrow Y, Y \Leftrightarrow X$  $-T$ ? = T! = T - Т? != Т (нетранзитивное равенство!!!)

То есть получили сломанную систему типов, различные проблемы в компиляторе, зато можно писать красивый и более-менее типо-безопасный код.

Чтобы избежать платформенных типов, придумывают различные аннотации, например, знакомые нам из курса джавы аннотации @Nullable и @NotNull из org.jetbrains.annotations. Они подсказывают компилятору котлина, что в проаннотированных местах должны быть типы Т? или Т.

Платформенные типы также есть для mutable/immutable коллекций, ковариантных массивов и RAW типов. Они работают примерно так же и имеют те же проблемы что и платформенные типы для nullable/notnull.

# <span id="page-32-0"></span> $5.11.$  Функциональные интерфейсы

В джаве есть функциональные интерфейсы. Это интерфейсы, у которых ровно один абстрактный метод, и для таких интерфейсов сделана возможность писать имплементацию в виде лямбды.

```
interface Runnable {
\overline{1}void run();\overline{2}\overline{\overline{3}}}
\overline{4}Runnable r = () \rightarrow { System.out.println('Hello world!'') };
\overline{5}\frac{1}{6} | r.run();
```
В котлине такие лямбды полностью заменяются концепцией функциональных типов. При этом для совместимости в котлин добавлена поддержка таких лямбд тоже.

```
||interface Runnable {
\overline{1}\overline{2}fun run()\rightarrow\sqrt{3}val r = Runnable { printh(n "Hello world!") }
```
### Геттеры и сеттеры

Поскольку в котлине принята конвенция о том чтобы не писать геттеры и сеттеры, любой метод, начинающийся на 'get', можно вызвать из котлина просто как обращение к свойству.

```
1 // Java:
_{2} | class Calendar {
3 public int getFirstDayOfWeek() { ... }
\vert 4 \vert }
5
6 // Kotlin:
7 \parallel val calendar = Calendar()
\vert s \vert val day = calendar.firstDayOfWeek
```
# 6. Coroutines

## <span id="page-34-1"></span><span id="page-34-0"></span>6.1. Sequence

В Java 8 есть stream'ы, которые позволяют делать ленивые вычисления и создавать бесконечные последовательности. В котлине для этого есть интерфейс Sequence и различные функции для работы с ним.

Чтобы создать, например, бесконечную последовательность натуральных степеней двойки, достаточно вызвать функцию generateSequence () и передать в неё начальное значение и функцию получения следующего элемента из предыдущего.

```
\parallel val powerOfTwo = generateSequence(seed = 1) { 2 * it }
\frac{1}{2} | println(powerOfTwo.take(5).joinToString("")) // 1 2 4 8 16
```
Рассмотрим как Sequence работает изнутри. Интерфейс Sequence имеет метод iterator(), который возвращает обычный итератор, с помощью которого работают такие функции как  $take(), map(), filter(), u.T.$ 

```
| interface Sequence<out T> {
    operator fun iterator(): Iterator<T>
3 \parallel
```
Функция generateSequence() возвращает экземпляр класса GeneratorSequence, который реализует интерфейс Sequence.

```
_1 | fun <T : Any> generateSequence(seed: T?, nextFunction: (T) -> T?): Sequence<T> =
\|u\| GeneratorSequence(seed, nextFunction)
```
Осталось понять, как класс GeneratorSequence реализует реализует итератор.

```
class GeneratorSequence<T : Any>(val seed: T?, val nextValue: (T) -> T?) : Sequence<T> {
\overline{1}inner class SequenceIterator : Iterator<T> {
\overline{2}var nextItem: T? = null
\overline{3}\overline{4}// -2 for initial unknown
\overline{5}// -1 for next unknown
\overline{6}// 0 for done\overline{7}// 1 for continue
\overline{\mathbf{g}}var nextState: Int = -2\mathbf{q}10\ddotsc\mathcal{L}1112
      override operator fun iterator(): Iterator<T> = SequenceIterator()
1314 || }
```
У итератора есть несколько состояний.

-2 начальное состояние, когда еще ничего не проинициализировано;

-1 следующий элемент еще неизвестен;

- 0 следующий элемент null, это значит, что последовательность закончилась;
- 1 можно продолжать итерироваться.

Вычислением следующего элемента занимается метод calcNext(). Если находимся в начальном состоянии, то инициализируемся переданным значением, иначе вызываем переданную функцию от текущего значения. Если текущее значение стало null, переходим в конечное состояние.

```
\frac{1}{1} private fun calcNext() {
    nextItem = if (nextState == -2) getInitialValue() else getNextValue(newtitle)2<sup>1</sup>nextState = if (nextItem == null) 0 else 1\overline{3}4 \parallel
```
Meroд next () проверяет, что мы не в конечном состоянии, получает, если нужно, следующий элемент и возвращает его, если тот не null.

```
override fun next(): T {
1\vert\overline{2}if (nextState < 0) calcNext()
\overline{3}if (nextState == 0) throw NoSuchElementException()
\overline{4}\overline{5}\overline{6}val result = nextItem as TnextState = -1\overline{7}return result
\boldsymbol{8}9 || }
```
Merog hasNext () получает, если нужно, следующий элемент и проверяет, что он действительно есть.

```
\vert 1
   override fun hasNext(): Boolean {
     if (nextState < 0) calcNext()
\overline{2}return nextState == 1\overline{3}4 || }
```
Функции для последовательностей - map(), filter() и им подобные, должны работать лениво, поэтому они просто оборачивают переданные им последовательности в специальные декораторы, добавляющие итераторам нужную логику.

```
\Box | public fun <T, R> Sequence<T>.map(transform: (T) -> R): Sequence<R> {
    return TransformingSequence(this, transform)
\overline{2}_3 || }
```
# <span id="page-35-0"></span>6.2. Sequence  $+$  yield

Усложним пример. Теперь у нас есть бесконечный цикл, активно генерирующий значения, мы хотим превратить его в ленивый.

```
fun fibonacci() = sequence {
\overline{1}var a = 0\overline{2}var b = 1\overline{3}var temp: Int
\overline{4}\overline{5}while (true) {
               yield(a) // магия, возвращающая значение и продолжающая вычисления
\overline{6}\overline{7}temp = a\overline{8}a = b\overline{a}b \leftarrow \text{temp}\mathcal{F}10\vert\overline{11}1913println(fibonacci().take(8).toList()) // 0, 1, 1, 2, 3, 5, 8, 13
```
Функция sequence() принимает экстеншн функцию для класса SequenceScope, в котором, собственно, и объявлен магический метод yield(). Также видим везде магическое слово suspend.

```
public fun <T> sequence(block: suspend SequenceScope<T>.() -> Unit): Sequence<T>
\overline{1}\overline{a}public abstract class SequenceScope<in T>() {
\overline{\overline{3}}public abstract suspend fun yield(value: T)
\overline{4}\overline{5}\overline{\mathbf{z}}\overline{6}
```
Когда лямбда передается с типом suspend, она трансформируется в специальный класс. Посмотрим на него. В нем есть локальные переменные из нашей лямбды, а так же текущее состояние. Вся логика находится в методе resume (). Он проверяет, в каком состоянии находится, и в зависимости от этого выполняет разные части лямбды.

```
class <anonymous_for_state_machine>
\overline{1}extends CoroutineImpl<...> implements Continuation<Object> {
\overline{2}\overline{3}// Текущее состояние
\overline{4}int label = 0;\overline{5}// локальные переменные из лямбды
\overline{6}Integer a = null;\overline{7}\overline{\mathbf{S}}Integer b = null;
\overline{9}Integer temp = null;10void resume (Object data) {
\overline{11}if (label == 0) goto L0;
12if (label == 1) goto L1;
13
         else throw IllegalStateException();
14
\overline{15}\cdots}
16\,\mathcal{Y}17
```
В нашем случае с fibonacci() у label будет два состояния, а тело лямбды преобразуется следующим образом.

```
LO:\overline{1}a = 0\overline{a}\overline{\overline{3}}h = 1temp = 0\overline{4}label = 1\overline{5}LOOP:\,6\,label = 1\overline{7}data = yield(a, this)\overline{\mathbf{S}}if (data == COROUTINE_SUSPENDED) return
\mathbf{q}L1:
10temp = a;11a = b;12
       b \leftarrow \text{temp};13label = -114goto LOOP
15END:
16
       label = -11718return
```
Изначально label == 0, поэтому код начнется с начала, войдет в цикл и вызовет метод yield(). После этого проверит, не прервали ли нас и, если прервали, то выйдет. При следующем вызове resume() у нас будет состояние label == 1, поэтому мы пойдем сразу на метку L1 и продолжим выполнение цикла, пока снова не попадем на yield().

Таким образом, если мы вызовем функцию fibonacci(), она нам вернет Sequence. У него мы возьмем итератор, и при каждом вызове next(), будет вызываться сгенерированный метод  $r$ евите (), доходить до yield (), возвращать следующее значение и прерываться до следующего вызова  $next()$ .

Сгенерированный для лямбды класс называется корутина.

Реализация итератора для таких последовательностей похожа на то, что мы видели для GeneratorSequence, только, помимо прочего, он содержит метод yield(), который вызывается из нашей корутины. Он сохраняет переданное значение в качестве следующего элемента, переходит в состояние State\_Ready и возвращает маркер COROUTINE\_SUSPENDED, который говорит корутине, что ей надо прерваться.

```
suspend override fun yield(value: T) {
\frac{1}{1}\overline{2}nextValue = value3
      state = State\_Readyreturn suspendCoroutineOrReturn {c \rightarrow\overline{4}\sqrt{5}nextStep = cCOROUTINE_SUSPENDED
\,6\,}
\overline{7}\mathcal{F}\overline{a}
```
# <span id="page-37-0"></span>6.3. Continuation

В рассмотренном примере контроль управления передается явно через продолжения (Continuation). Этот подход похож на коллбеки и заключается в следующем – есть интерфейс Continuation с методом resume() и сложная функция, которая что-то вычисляет. Это всё передается в код, который запускает сложную функцию, дожидается её завершения, после чего вызывает Continuation.resume(), который далее что-то делает с результатом сложной функции.

```
interface Continuation<T> {
\overline{1}fun resume(t: T)\overline{2}\mathcal{F}\overline{3}\overline{4}fun <T> yield(complexFun: () \rightarrow T, c: Continuation<T>) {
\overline{5}val value = complexFun()
\epsilonc.resume(value)
\overline{7}\mathcal{P}\mathbf{s}
```
Рассмотрим пример использования такого подхода. Передадим в функцию yield() лямбду, которая просто вызывает  $foo()$ , а в качестве коллбека – Continuation, внутри которого еще раз вызовем yield() с лямбдой, вызывающей bar() и еще одним Continuation, который вызывает  $baz()$ .

```
yield({ foo() }, object : Continuation<Int> {
\frac{1}{1}override fun resume(t1: Int) {
\overline{2}// Здесь значение уже точно вычислено
\overline{a}yield({ bar(t1) }, object : Continuation<Int> {
\overline{4}override fun resume(t2: Int) { baz(t2) }
\overline{5}\ddot{6}\})
     \rightarrow\overline{7}|| })
\mathbf{s}
```
Таким образом мы построили цепочку из двух коллбеков, которые будут нам гарантировать последовательное выполнение  $t1 = foo($ ,  $t2 = bar(t1)$  и baz( $t2$ ).

С увеличением вложенности, растет количество скобочек и кода в целом, при этом сильно

снижается читаемость кода. Такая проблема называется Callback Hell, она распространена в JavaScript и других похожих языках.

Чтобы избежать коллбек-ада, в котлине введено ключевое слово suspend, которое при трансляции в байт-код берет функцию и разворачивает её в корутину, которая уже работает на коллбеках и yield'ax.

# <span id="page-38-0"></span>6.4. Suspend-функции

На suspend-функции накладываются ограничения. Так как к таким функциям при компиляции добавляется еще один параметр, который берется из сгенерированного кода, suspendфункции можно вызывать только из других suspend-функций или из suspend-лямбд.

```
suspend fun foo() \{ ... \}\overline{1}\overline{2}fun usual() { foo() } // 0m\pi\pi\overline{3}\overline{A}suspend fun other() { f foo() } // OK
\overline{5}\epsilonfun func(f: suspend () \rightarrow Unit) { ... }
\overline{7}\parallel func { foo() } // OK
```
Такой код будет превращаться в следующее.

```
suspend fun foo() \{ ... \}suspend fun other() { foo() }
\overline{2}// превратится в
\overline{3}\frac{1}{4} fun foo(c: Continuation): Any?
 \| fun other (c: Continuation): Any { foo(c) }
```
То есть при вложенных вызовах, Continuation будет передаваться во все функции.

# <span id="page-38-1"></span>6.5. Разоблачение магии

Разберемся, как же работает SequenceBuilderIterator. Для этого вернемся к методу yield(). Он возвращает такую страшную конструкцию.

```
return suspendCoroutineUninterceptedOrReturn {c ->
\overline{1}nextStep = c\overline{2}COROUTINE_SUSPENDED
\overline{3}- 7
\overline{4}
```
Suspend-функция suspendCoroutineUninterceptedOrReturn() - это заглушка, позволяющая вытащить переданный ей неявно Continuation, чтобы в yield() его можно было сохранить в итераторе и вызвать на следующем шаге.

Итак, что же происходит с нашей функцией вычисления фибоначчи при компиляции. Лямбда, переданная в функцию sequence(), превращается в анонимный класс, унаследованный от Continuation. Тело лямбды разбивается на куски между вызовами yield() и попадает в метод  $r$ евите (). Каждый вызов yield(a) заменяется на вызов yield(a, this), где this - это тот же самый объект, который сейчас работает. Таким образом, наша лямбда сказала итератору, чтобы на следующем шаге он вызвал её еще раз. Поэтому, при следующем вызове iterator.next(), снова вызовется наша бывшая лямбда, только уже в новом состоянии, и выполнит еще один шаг вычислений.

# <span id="page-39-0"></span>7. Асинхронное программирование

В современных программах большая часть кода чего-то ждет – получения данных, пользовательского ввода, итд. Рассмотрим простой пример. У нас есть UI, который просит пользователя ввести некий token, затем по этому токену и некоторому объекту item делаем запрос на сервер и как-то обрабатываем ответ.

```
fun postItem(item: Item) {
\overline{1}val token = requestToken()
\overline{2}val post = createPost(token, item)
\overline{3}processPost(post)
\overline{4}5 \parallel
```
# <span id="page-39-1"></span>7.1. Потоки и блокировки

Одна из возможных реализаций функции requestToken() - это ручная блокировка, что-то типа спинлока. Показываем пользователю UI с формой и в цикле ждем, пока он не заполнит форму.

```
\| fun request Token (): Token {
\overline{1}\overline{2}// показать UI сформой
\overline{\mathbf{3}}\ddots\overline{4}while (true) {
\overline{5}if (ready()) {
\overline{6}return token
\overline{7}٦.
\mathbf{s}\overline{9}٦.
_{10} || }
```
Активное ожидание – это не всегда хорошо, поэтому можно вынести UI в отдельный поток и заджойнить его.

```
1fun requestToken(): Token {
\overline{2}val t =Thread {
          // показать UI с формой в отдельном потоке
\overline{3}\mathcal{F}\overline{A}t.start()\overline{5}\ddot{\mathbf{6}}// заблокироваться на поток, пока не получим результат
\overline{7}t. join()\mathbf{s}return token
\overline{9}10 | }
```
Однако плодить потоки мы тоже не всегда хотим. В частности, каждый поток отбирает порядка 2мб дополнительной памяти. А в некоторых языках, например в JavaScript, потоков нет совсем.

# <span id="page-39-2"></span>7.2. Callbacks

Следующий вариант – колбеки. Передаем в функцию requestTokenAsync() лямбду, которая выполнится, когда токен будет получен.

```
\|\cdot\| fun request Token Async (callback: (Token) \rightarrow Unit) { ... }
```
Тогда наша основная функция будет выглядеть так.

```
_1 \parallel fun postItem(item: Item) {
2 requestTokenAsync { token -><br>createPostAsync(token, it
3 createPostAsync(token, item) { post -><br>processPost(post)
                  processPost(post)
\frac{5}{1} }
6 \parallel }
7 \parallel
```
Видим кучу вложенных лямбд и вспоминаем про Callback hell. Чтобы этого избежать, в других языках есть концепции Future/Promises/Rx, это объекты, которые возвращаются из функций с асинхронной логикой и инкапсулируют в себе колбеки, позволяя писать более простой и понятный код.

```
1 fun requestTokenAsync(): CompletableFuture<Token> { ... }
-9
3 \parallel fun postItem(item: Item) {
4 requestTokenAsync()
5 .thenCompose { token -> createPostAsync(token, item) }<br>6 .thenAccept { post -> processPost(post) }
6 .thenAccept { post -> processPost(post) }<br>7 }
   7 }
```
Метод thenCompose() дожидается результата CompletableFuture и вызывает переданный ему колбек. Метод thenAccept() разворачивает все вложенные друг в друга CompletableFuture, дожидаясь их всех, и обрабатывает результат. Методов для работы с CompletableFuture много, их все приходится помнить, а работать с ними сложнее чем с обычным последовательным кодом.

# <span id="page-40-0"></span>**7.3. Корутины**

Котлин предлагает альтернативный подход – корутины. Добавим к сигнатурам наших асинхронных функций волшебное слово suspend. Главную функцию тоже сделаем suspend. Теперь можем писать обычный последовательный код.

```
suspend fun requestTokenAsync(): Token { ... }
2 \parallel suspend fun createPostAsync(token: Token, item: Item): Post { ... }
3
4 | suspend fun postItem(item: Item) {
5 \parallel val token = requestTokenAsync()
6 \parallel val post = createPostAsync(token, item)
7 || processPost(post)
\vert 8 \vert \vert }
```
Посмотрим, во что компилятор трансформирует такую функцию. Ей в параметры добавляется объект типа Continuation. Затем создается конечный автомат, у которого есть метод resumeWith(). Весь код функции разбивается на блоки между suspend-вызовами. В каждом блоке выполняется логика и вызывается вложенная suspend функция, при этом автомат передается в неё. Таким образом, Continuation в данном случае является подобием колбека, который вызывает эту же функцию, с новым состоянием автомата.

```
_1 | fun postItem(item: Item, c: Continuation) {
2 \parallel val stateMachine = c ?: object : Continuation<Unit> {
3 | override fun resumeWith(result: Result<Unit>) {
4 || postItem(null, this)
\vert }
6 }
7
8 when (stateMachine.label) {
9 0 -> {<br>10 0 -> {
         stateMachine.item = item
|| \cdot || stateMachine.label = 1
_{12} | requestTokenAsync(stateMachine)
_{13} }
14 1 −> {<br>15 1 creat
         createPostAsync(token, item, stateMachine)
_{16} }
17 \parallel \cdot \cdot \cdot \cdot18 \parallel \}19 \parallel
```
Но, поскольку функция postItem() теперь suspend, её нельзя вызвать из нормальной функции. Вместо этого можно использовать coroutine builder. Для этого просто передадим наш код в функцию launch() из библиотеки kotlinx.coroutines. Она выполнит код в фоновом потоке.

```
_1 | fun postItem(item: Item) {
_{2} | runBlocking {
3 \parallel val job = launch {
4 \parallel val token = requestTokenAsync()
5 \parallel val post = createPostAsync(token, item)
6 processPost(post)
|7| }
\| job.join()
9 || }
10 \mid \;
```
Важно заметить, что весь код, в том числе и обработка результата (processPost()) выполнится в каком-то другом потоке, но иногда мы хотим что-то обрабатывать в конкретном потоке. Например, в android трогать UI можно только из UI-потока. Поток можно задать в параметре launch с помощью Dispatcher.

```
\vert 1 \vert launch(Dispatchers.Main) { ... }
```
# <span id="page-42-0"></span>7.4. Экскурс в  $C# -$  async/await

В языке  $C\#$  с асинхронными функциями можно работать через механизм async/await. Функция, помеченная ключевым словом азупс, возвращает таску, в которой будет лежать результат, когда будет готов. Если же перед вызовом такого метода написать слово await, то функция выполнится синхронно, то есть мы дождемся её завершения и получим готовый результат.

```
1 // C#
2 async Task<Token> requestToken() { ... }
   async Task<Post> createPost(Token token, Item item) { ... }
\overline{3}void processPost(Post post) { ... }
\overline{4}\overline{5}async task postItem (Item item) {
\ddot{6}\bar{7}var token = await requestToken();
     var post = await createPost();\overline{\mathbf{g}}processPost();
\overline{g}10 | }
```
Если же вызвать авупс функцию без слова await, то она начнет выполняться в другом потоке, а нам сразу вернется объект типа Task, с помощью которого мы позже сможем так же дождаться результата. Такой подход сохраняет параллелизм. Убедимся в этом на примере с параллельной загрузкой двух картинок.

```
1 // C#
   async Task<Image> loadImage(String name) { ... }
\overline{2}\overline{3}\sigma var task1 = loadImage("img1");
\overline{4}\| \varphi\| var task2 = loadImage("img2");
\overline{5}// картинки уже начали параллельно загружаться
6<sup>1</sup>var image1 = await task1;
   \sqrt{\text{var image2}} = \text{await task2};
```
# <span id="page-42-1"></span>7.5. async/await в котлине

В котлине async – это не ключевое слово, а просто функция, принимающая на вход корутину и возвращающая объект типа Deferred (аналог Task). Эта функция находится в библиотеке kotlinx.coroutines. Ключевого слова await в котлине тоже нет, зато у Deffered есть метод await(), который и содержит логику ожидания и получения результата. В итоге, на котлине код из предыдущего примера будет выглядеть так.

```
_1 | // Kotlin
2 fun loadImage(name: String): Deferred<Image> = async { ... }
\overline{3}val deferred1 = loadImage('img1")\overline{4}val deferred2 = loadImage('img2")\overline{5}-6
   val image1 = deferred1.await()
\overline{7}val image2 = deferred2.await()
```
Более явный способ использования async/await – сделать loadImage() обычной функцией, а её вызов обернуть в  $async$ { ... }.

```
1 // Kotlin
2 \parallel fun loadImage(name: String): Image { ... }
3
_{4} | val deferred1 = async { loadImage("img1") }
_5 \parallel val deferred2 = async { loadImage("img2") }
6
7 \parallel val image1 = deferred1.await()
   val image2 = deferred2.await()
```
В таком случае мы сможем, когда надо, запускать функцию асинхронно, а обычный вызов будет последовательным. Таким образом мы подчеркиваем, что по-умолчанию у нас всё последовательно, а чтобы запустить что-то асинхронно, надо об этом явно заявить.

# <span id="page-43-0"></span>**7.6. Ментальная модель корутин**

О корутинах можно думать, как о легковесных потоках, ведь они занимают гораздо меньше дополнительных ресурсов, чем настоящие java-потоки. Например, мы можем создать сто тысяч корутин и без проблем их запустить.

```
_1 | fun foo() {
_{2} | runBlocking {
3 \parallel val jobs = List(100_000) {
4 \parallel launch {
\frac{1}{5} delay(1000)
6 | println(''. . .")7 || }
\vert \vert \vert \vert\overline{9}_{10} | jobs.forEach { it.join() }
_{11} }
_{12} || }
```
Аналогичный же код с настоящими java-потоками на большинстве компьютеров упадет с ошибкой OutOfMemoryError.

# <span id="page-43-1"></span>**7.7. Шаблон CSP**

Communicating Sequential Processes – это шаблон проектирования распределенных систем. До того как этот шаблон придумали, для взаимодействия между потоками использовался shared state, что вело к куче проблем и сложностей с синхронизацией и эффективностью. Шаблон CSP предлагает вместо общего состояния использовать альтернативные способы общения между потоками.

# <span id="page-44-0"></span>**7.7.1. Channel**

Один из способов межпроцессного взаимодействия – это каналы. Запустим параллельно две корутины, одна будет писать числа в канал, а другая читать числа из канала и выводить в stdout.

```
_1 | fun foo() = runBlocking<Unit> {
_2 | val channel = Channel <Int>()
3
4 | launch(coroutineContext) {
\begin{array}{c|c} 5 & \text{repeat}(10) \end{array}6 \parallel delay(100)
7 \parallel channel.send(it)
8 | }
9 channel.close()
10 \parallel 711
12 | launch(coroutineContext) {
13 || for (x in channel) {
_{14} || println(x)
\frac{15}{15} }
_{16} }
17 \parallel }
```
## **7.7.2. Actors**

В классическом CSP мы явно работаем с объектами, через которые происходит взаимодействие (например с каналами). В модели акторов мы делаем по-другому. Актор – это именованная корутина и канал, с помощью которого она сможет общаться с другими акторами. Когда один актор хочет что-то сообщить другому, он вызывает у того соответствующий метод, в котором сокрыта логика работы с каналами.

```
1 || runBlocking<Unit> {
2 \parallel val printer = actor<Int>(coroutineContext) {
3 for (i in channel) {
_{4} | println(i)
\vert }
6 }
7
8 || launch(coroutineContext) {
9 \parallel repeat(10) {
_{10} || delay(100)
11 printer.send(it)
\frac{12}{2} }
13 printer.close()
_{14} }
15 \parallel }
```
Посмотрим, как можно реализовать подсчет чисел фибоначчи с помощью акторов.

```
runBlocking {
\mathbf{1}val fibonacci = produce { // создаем актора
\,2\,var a = 1\sqrt{3}var b = 1\sqrt{4}while (true) {
\sqrt{5}\overline{6}send(a)val temp = a + b\overline{7}\, \,a = bb = temp\overline{9}\mathcal{F}10\,\mathcal{F}11\,12\,println(fibonacci.receive()) // 1
13\,println(fibonacci.receive()) // 1
14
15\,println(fibonacci.receive()) // 2
16
17\,fibonacci.cancel() // прерываем актора
18 \parallel
```
Функция produce() создает актора, а внутри мы вместо yield() используем send() для отправки следующего числа наружу. Важно, что функция send() засыпает до тех пор, пока отправленное значение не прочитают. Поэтому, после того как мы прочитали столько значений, сколько нам нужно, мы прерываем актора методом cancel().

# 7.8. Язык vs библиотека

Современные языки стараются делать как можно меньше. Это проще для переносимости и для совместимости с разными платформами. Поэтому в котлине для корутин на уровне языка реализованы только ключевое слово suspend и возможность трансформировать корутину в конечный автомат. Всё остальное - async/await, каналы, акторы и прочее - реализовано в виде библиотеки, написанной уже на чистом котлине. Про все возможности библиотеки kotlinx.coroutines можно прочитать здесь.